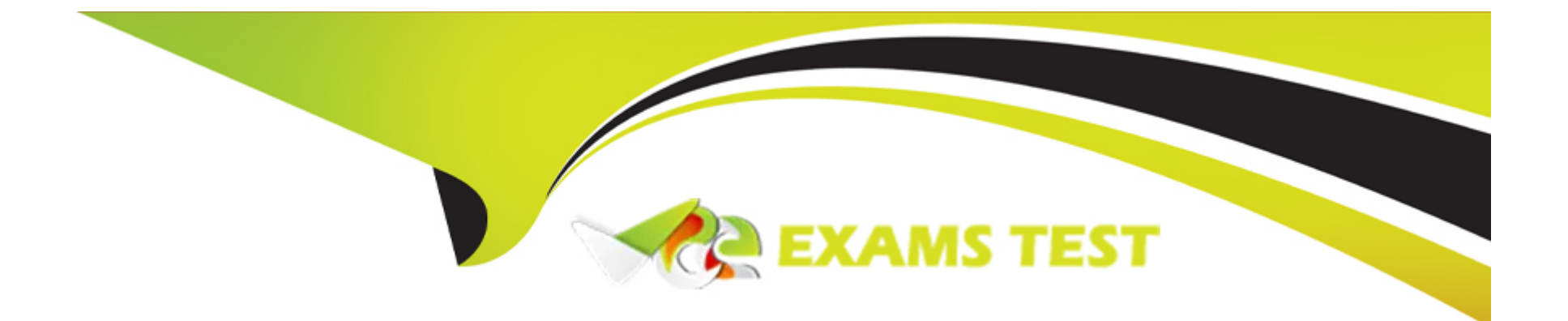

# **Free Questions for SCP-NPM by vceexamstest**

# **Shared by Ochoa on 24-05-2024**

**For More Free Questions and Preparation Resources**

**Check the Links on Last Page**

## **Question 1**

#### **Question Type: MultipleChoice**

Status, Average Response Time, and Packet Loss are the only node details data you can view for your switch A device. The node details of your identical switch B device show Status, Average Response Time, and Packet Loss and other statistics. How can you monitor the other statistics on switch A and not lose any historical data?

#### **Options:**

**A-** Delete switch A, and then add it again and this time choose ''Most Devices: SNMP and ICMP'' as the polling method

**B**- Edit the node properties of switch A and change the polling method to "Most Devices: SNMP and ICMP"

**C-** Edit the node properties of switch A and change the polling method to ''Status Only: ICMP''

**D-** Edit the node properties of switch B and change the polling method to "Status Only: ICMP"

**E-** Add switch A again without deleting it first, and this time choose ''Most Devices: SNMP and ICMP'' as the polling method

#### **Answer:**

E

### **Question 2**

For any node you monitor, you can use Network Discovery to automatically add child volumes or interfaces for monitoring.

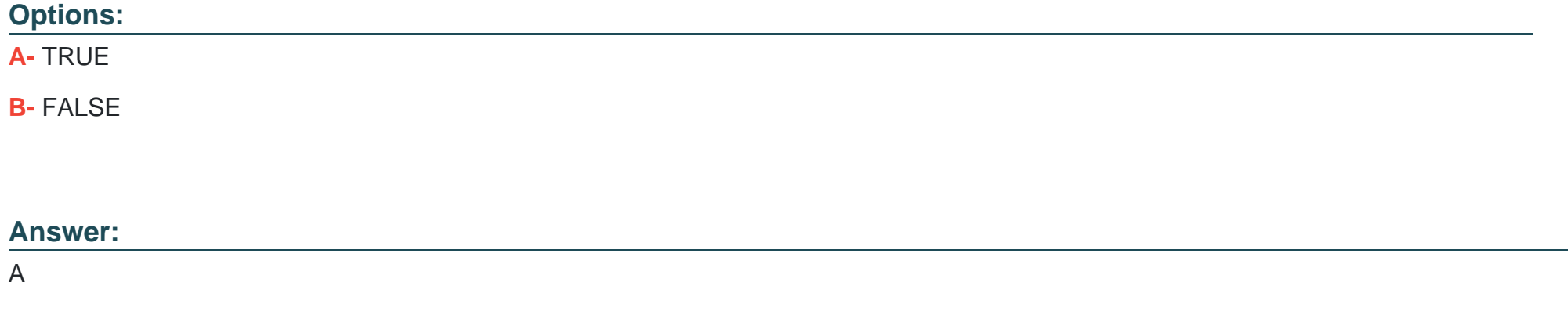

### **Question 3**

**Question Type: MultipleChoice**

You run ten reports on three assorted weekly schedules and send the results to the network operations distribution list. The email address for the distribution list changed, and you must update the new email address to send the reports. How do you implement this update?

#### **Options:**

- **A-** Use the Schedule Manager to edit each action on each report schedule, and change the email address
- **B-** Use the Action Manager to edit each action on each report schedule, and change the email address
- **C-** Make a copy of each report, edit the action to change the email address
- **D** Edit each action on each report schedule, and change the email address

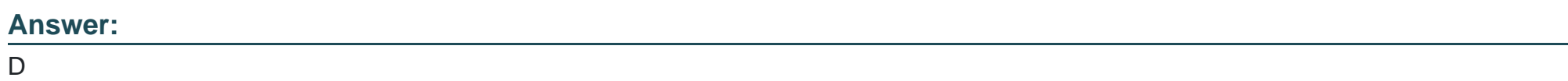

# **Question 4**

#### **Question Type: MultipleChoice**

You configured devices to send SNMP traps to NPM, but do not see the messages in the Orion Web Console. You verified that the firewall ports are open and the devices are correctly configured.

What can you verify to troubleshoot the cause?

#### **Options:**

- **A-** Verify you configured the SNMP Traps view in the Orion Web Console
- **B-** Verify that you have the SNMP Trap module installed for NPM
- **C-** Verify the SNMP trap service is running
- **D-** Verify you use Log Analyzer to view traps

#### **Answer:**

 $\overline{C}$ 

## **Question 5**

#### **Question Type: MultipleChoice**

Users report that email is slow. The Exchange team reports that everything is normal on the mail servers. What NPM statistic can you look at to find what might be causing the issue?

#### **Options:**

**A-** Network bandwidth utilization

**B-** Mail queue length on the Exchange server

- **C-** Server component monitor status
- **D-** SMTP service on the Exchange server

#### **Answer:**

B

### **Question 6**

#### **Question Type: MultipleChoice**

You run a Network Discovery and discover devices that you do not want to monitor. What feature can you use to exclude those devices from future discoveries?

#### **Options:**

**A-** Discovery White List

- **B-** Discovery Trash List
- **C-** Discovery Watch List
- **D-** Discovery Ignore List

D

### **Question 7**

#### **Question Type: MultipleChoice**

You can make bulk changes, such as changing the polling method, to nodes.

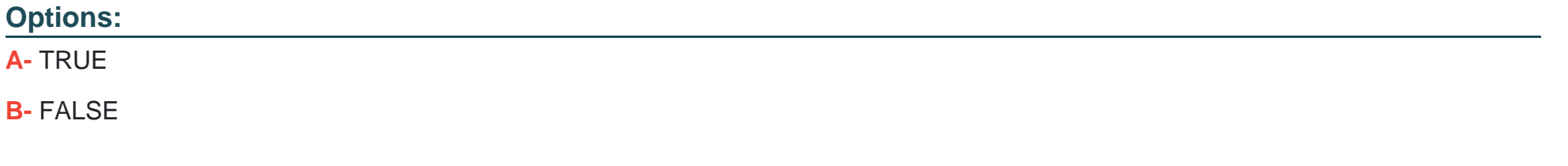

#### **Answer:**

A

To Get Premium Files for SCP-NPM Visit

[https://www.p2pexams.com/products/scp-npm](https://www.p2pexams.com/products/SCP-NPM)

For More Free Questions Visit

<https://www.p2pexams.com/solarwinds/pdf/scp-npm>